### Нормирование труда. Timelabor.ru Нормирование труда не выходя из дома

# Общепринятые методы нормирования труда в

ИЗА ВСЕГО арсенала инструментов нормирования труда на текущий момент в компаниях, при выполнении работ по разработке моделей численности персонала, чаще всего используются всего два метода нормирования труда – экспертный метод (используют сами исполнители нормируемых функций) и хронометраж.

**Экспертный метод** – способ установления норм труда на основе оценки наиболее опытных работников, выполняющих анализируемый функционал. Имеет самую высокую степень субъективности и самую высокую степень ошибки. Применяется для быстрого получения норм труда.

**Хронометраж** – изучение затрат рабочего времени на выполнение, многократно повторяющихся элементов труда путем наблюдения и замеров их продолжительности. Имеет высокую точность полученных норм, при проведении достаточно большого числа замеров. Один из наиболее длительных и трудозатратных методов

Применение ограниченного количества методов нормирования приводит к снижению эффективности работ по нормированию, в том числе:

- увеличению сроков разработки моделей численности;

- появлению очереди на проведение хронометражных исследований, при выполнении исследований собственными ресурсами

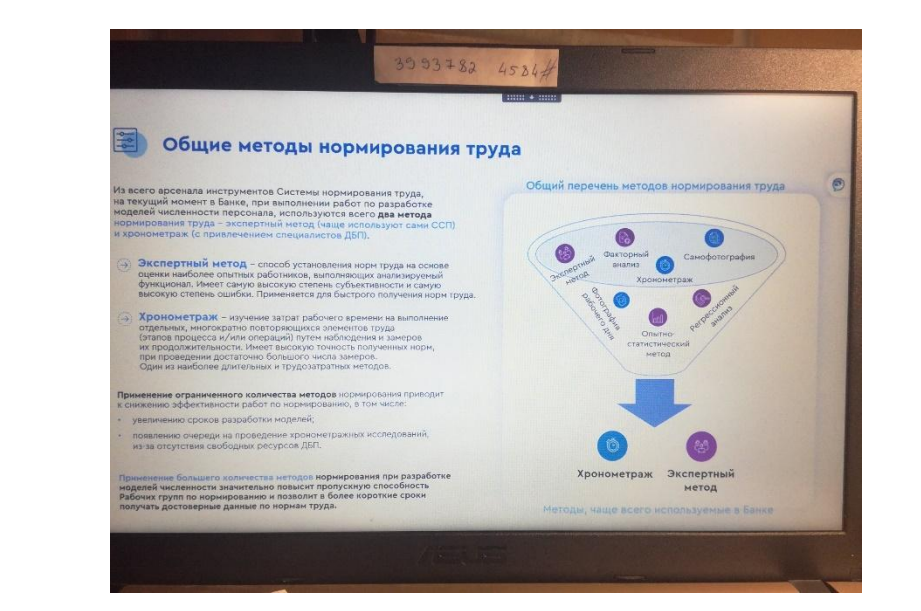

### Сравнительный анализ методов нормирования труда

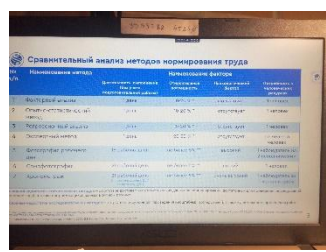

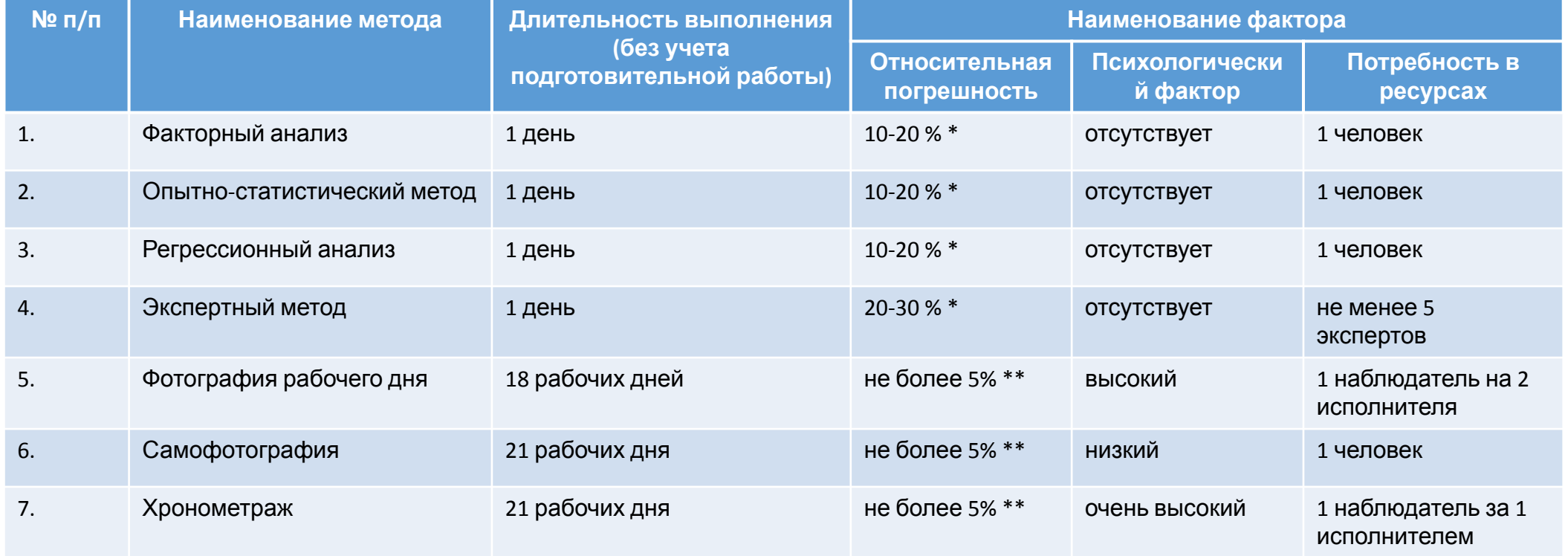

Основной недостаток статистических методов – отсутствие достоверных статистических данных за период времени, достаточный для проведения исследований (рекомендуется не менее года), а также сбор имеющихся данных в ручном режиме.

Основной недостаток исследовательских методов – отсутствие собственных ресурсов для проведения масштабных исследований, а также их длительность.

<sup>\*</sup> Методические рекомендации по нормированию труда на выполнение научно-исследовательских и опытно-конструкторских работ (утв. ФГБУ «НИИ ТСС» Минтруда России 07.03.2014 № 006). Степень погрешности зависит от количества статистических данных.

<sup>\*\*</sup> Организация и нормирование труда, Учебник, 2002, В.Б.Бычин, С.В. Малинин, Е.В.Шубенкова

### **Timelabor.ru**

### **Автоматизированная система для проведения исследований затрат рабочего времени**

### Описание

Система средназначена для проведения масштабных фотохронометражных исследований с целью получения средних затрат рабочего времени на выполнение трудовых операций

#### Возможности системы

Система не требует больших человеческих ресурсов. Охват нормированием ограничен возможностью самого нормировщика, его способностью вести несколько проектов по нормированию одновременно

#### Требования

Нали СИС СЕВЕМЫ пьного компьютера у работника с выходом в сеть Internet/Ethernet (зависит от выбранного тарифа)

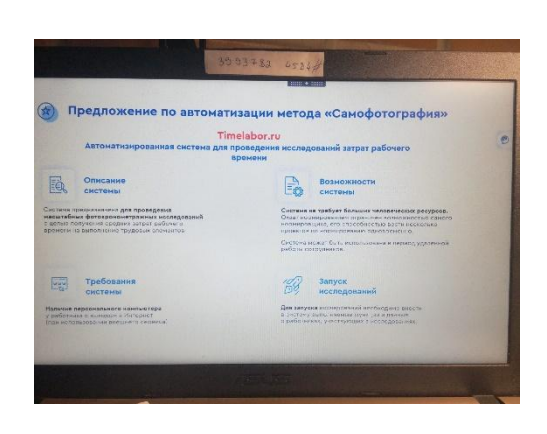

#### Запуск системы

Для запуска исследований необходимо внести в систему выполняемые функции и данные о работниках, участвующих в исследованиях

### **Timelabor.ru**

#### **Автоматизированная система для проведения исследований затрат рабочего времени**

#### Результат использования системы

Охват нормированием всех без исключения работников, выполняющих исследуемую функцию

Средние затраты рабочего времени на выполнение трудовых операций

Фактический баланс рабочего времени работников, выполняющих исследуемую функцию

Отчеты о средних затратах и балансе рабочего временив разрезе отдельных работников, групп работников и периодах времени

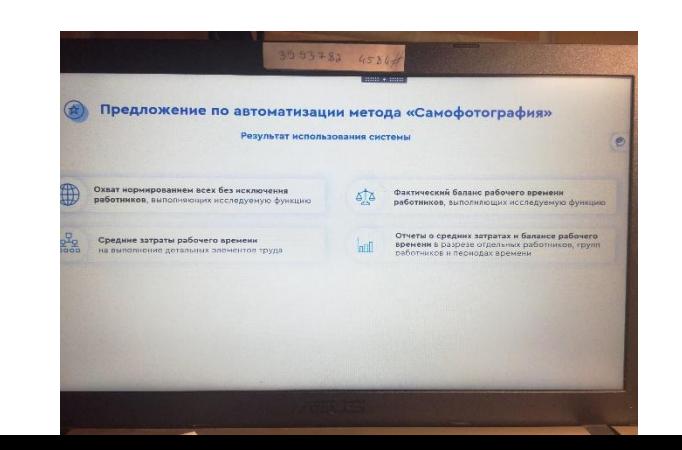

1. Подготовительный  $\vert$  2. Тестовый  $\vert$  3. Контрольный

! <sup>В</sup> роли нормировщика может выступать как отдельно выделенный работник, так и непосредственный руководитель исследуемого подразделения

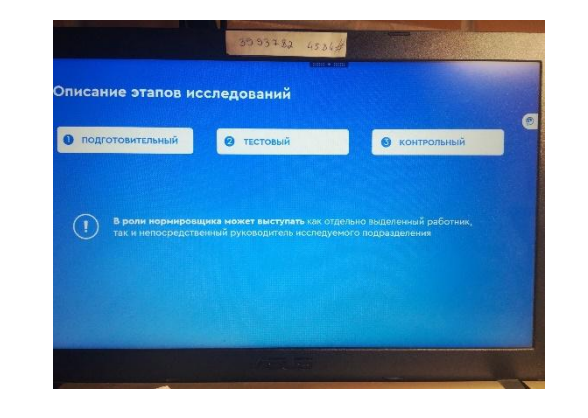

1. Подготовительный  $\vert$  2. Тестовый  $\vert$  3. Контрольный

- Разрабатывается перечень нормируемых функций, с детализацией до уровня трудовых операций. В том числе в перечень включаются, подготовительно-заключительные операции, обслуживание рабочего места, различные вспомогательные функции, а также возможные потери рабочего времени (отдых и личные надобности, совещания, телефонные и личные разговоры, простои и другие потери рабочего времени).
- Формирование списка работников, выполняющих нормируемые функции, для включения в группу исследования с информацией о режиме работы (время начала/окончания смены).
- Нормировщик вносит в систему полный перечень нормируемых функций, в также список работников, участвующих в исследованиях.
- Для каждого работника в системе создается личный кабинет, в котором к работнику привязываются выполняемые функции.

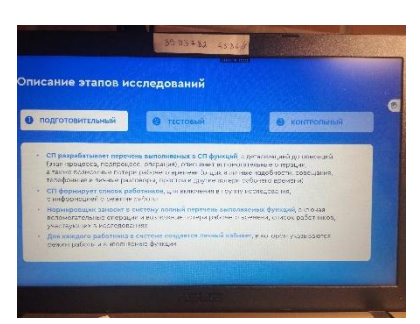

1. Подготовительный  $\vert$  2. Тестовый  $\vert$  3. Контрольный

- Нормировщик проводит обучение работников правилам заполнения карточек фотоучета
- Работники исследуемого подразделения ежедневно в течение всего рабочего дня вносят информацию о своих затратах рабочего времени.
- При заполнении карточек фотоучета, работники проверяют полноту перечня выполняемых функций, внесенных в систему (отсутствие каких-либо операций, уточнение наименований операций, исключение излишних операций)
- Нормировщик, при поступлении замечаний от работников, производит соответствующие корректировки в системе.
- По окончанию тестовых исследований Нормировщик выполняет обработку заполненных карточек фотоучета, производит предварительный расчет средних затрат рабочего времени на выполнение каждой операции, формирует фактические балансы рабочего времени.

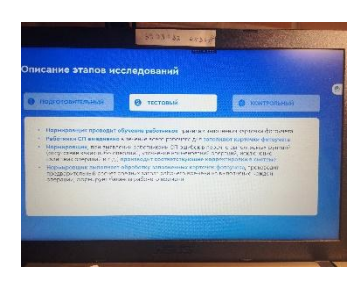

1. Подготовительный  $\vert$  2. Тестовый  $\vert$  3. Контрольный

- Работники исследуемого подразделения ежедневно заполняют свои карточки фотоучета данными о выполненных операциях.
- Во время проведения исследований система отслеживает время начала и окончания заполнения карточек фотоучета каждым работником и сравнивает его с режимом работы. В случае несоответствия система предупреждает нормировщика об ошибках в исследованиях.
- Нормировщик периодически проверяет корректность заполнения карточек фотоучета работниками подразделения. Система подсказывет нормировщику какие карточки фотоучета заполнены с ошибками.
- При выявлении ошибочно заполненных карточке фотоучета нормировщик направляет уведомление работнику о необходимости корректировки карточек фотоучета, заполненных с ошибками. Работник исправляет необходимую карточку

После завершения исследований Нормировщик формирует итоговый отчет о средних затратах рабочего времени по каждой операции и фактический баланс рабочего времени, при необходимости в разрезе отдельных работников и периодов наблюдений

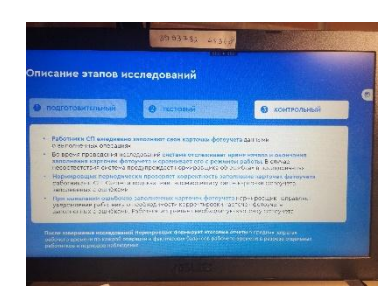

### Отчет «Средние затраты рабочего времени по каждой операции»

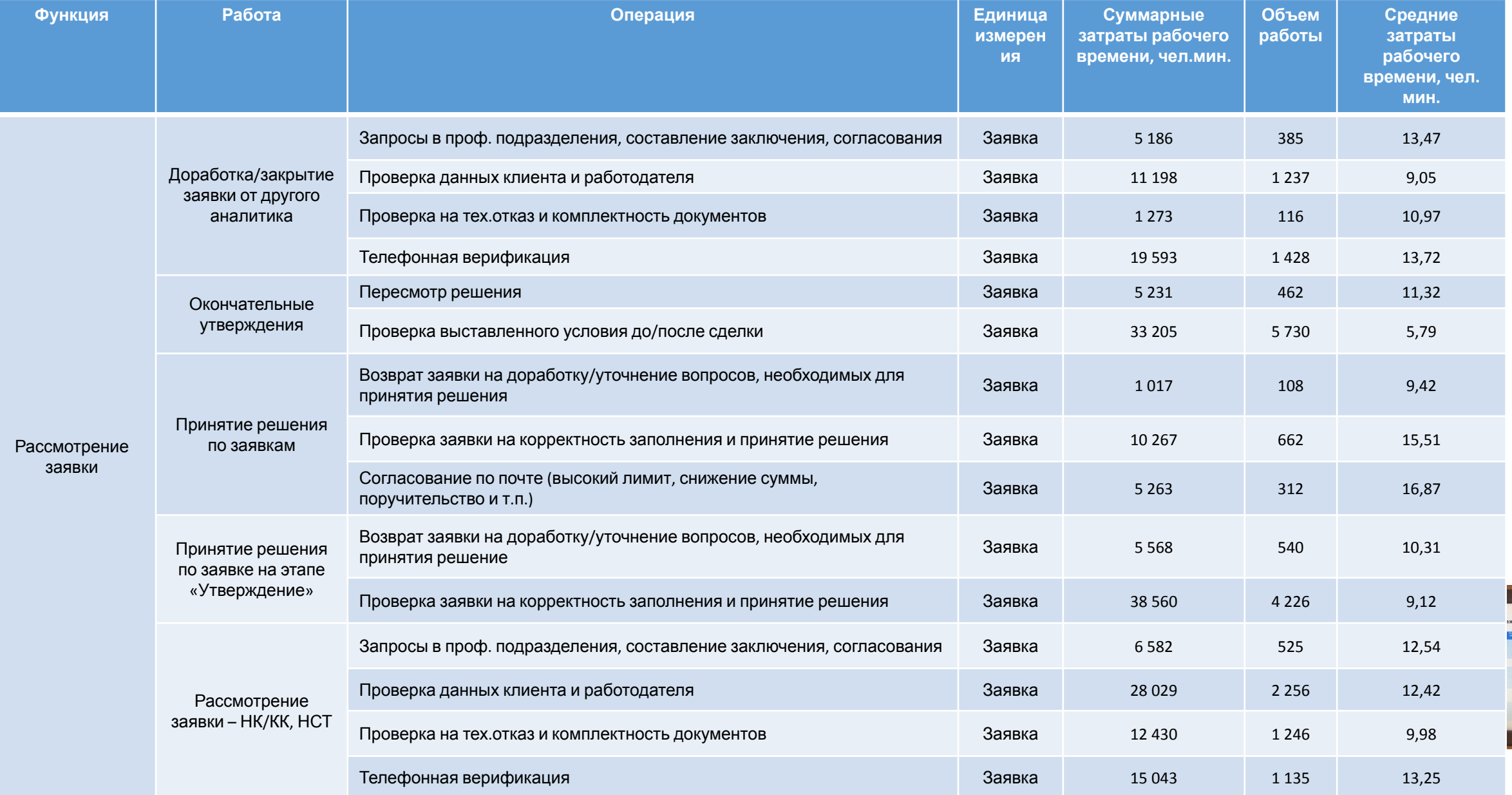

### Отчет «Фактический баланс рабочего времени»

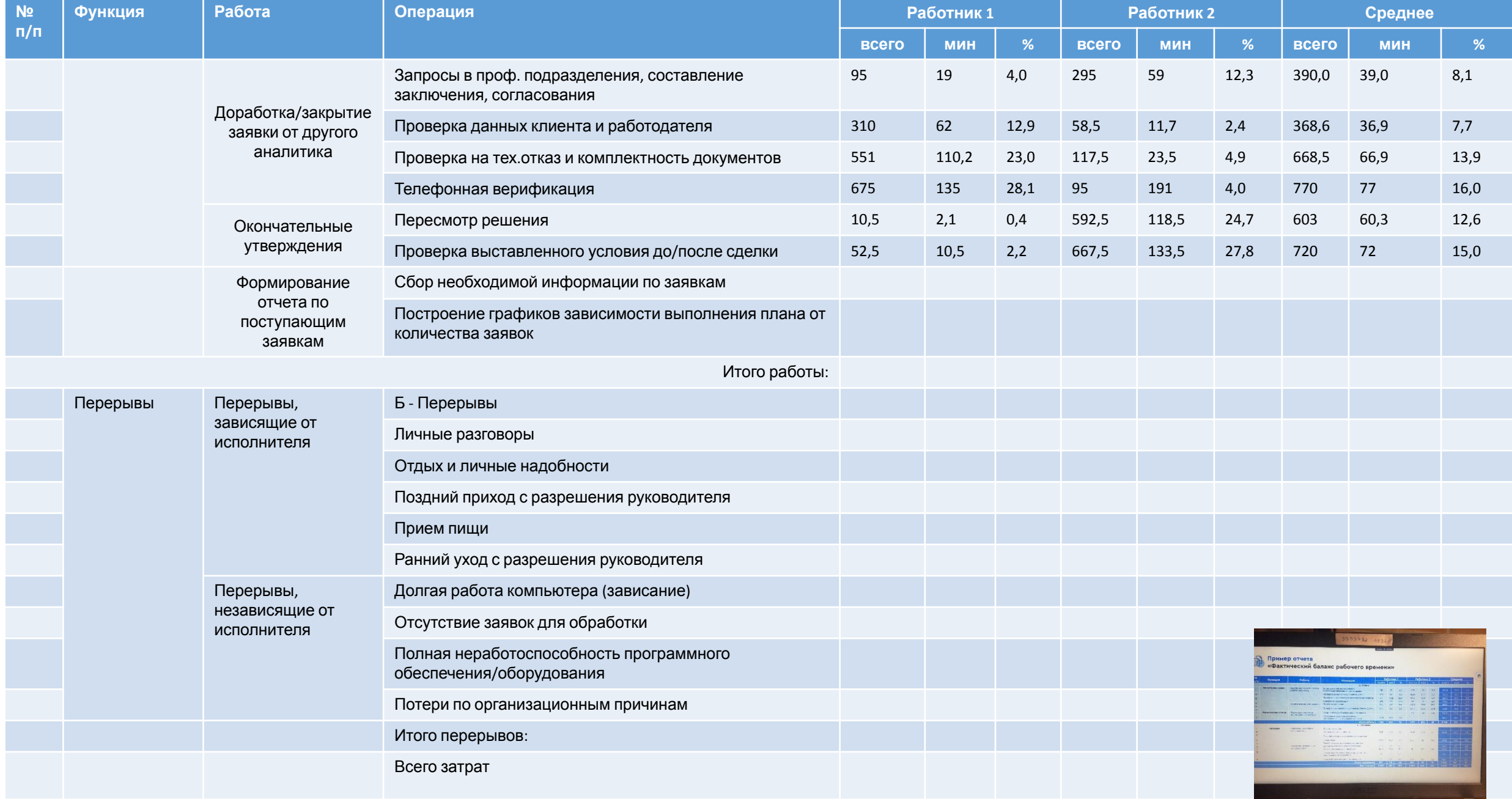

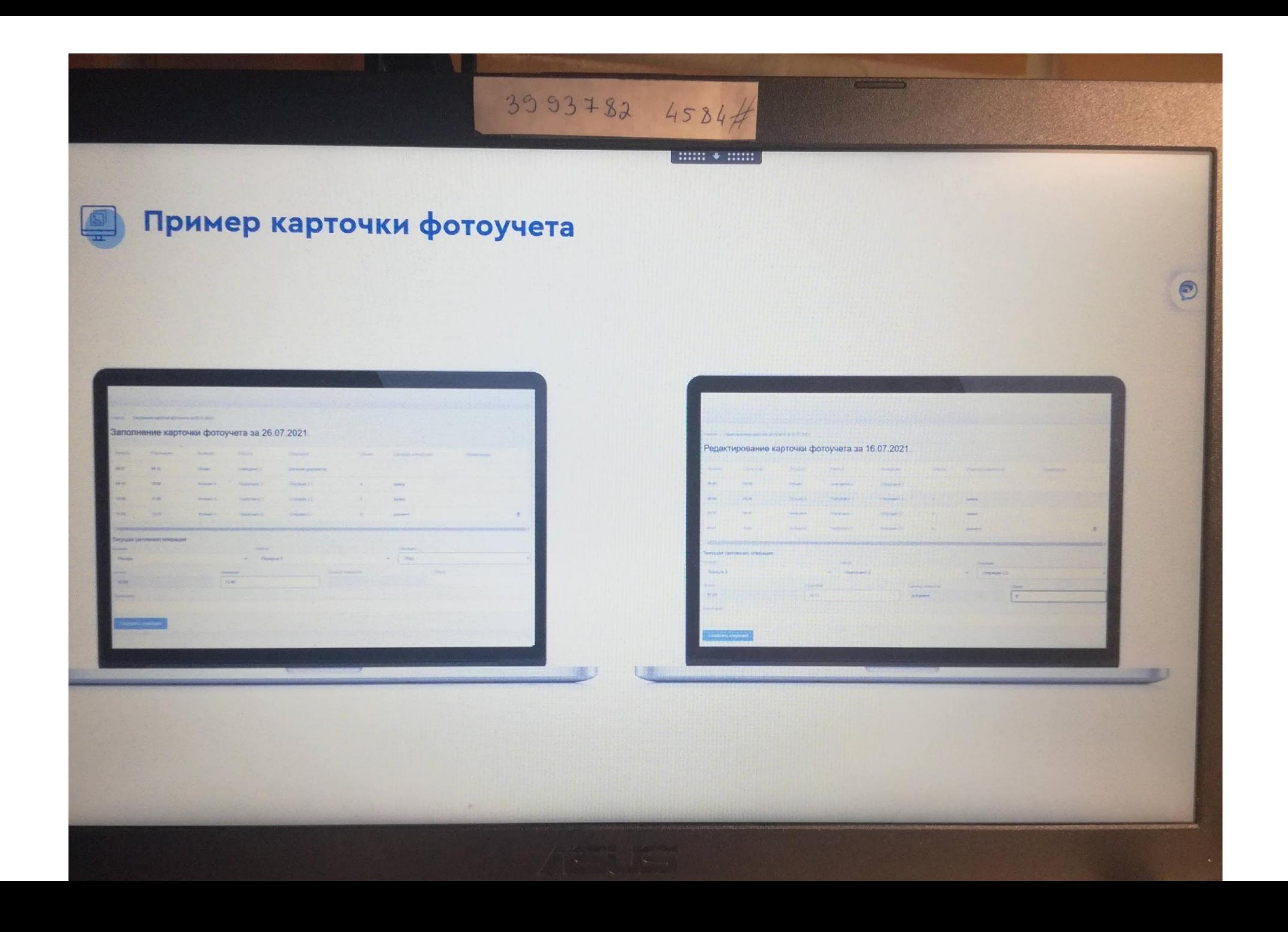

### Ответы на вопросы

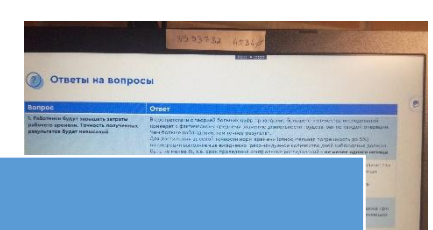

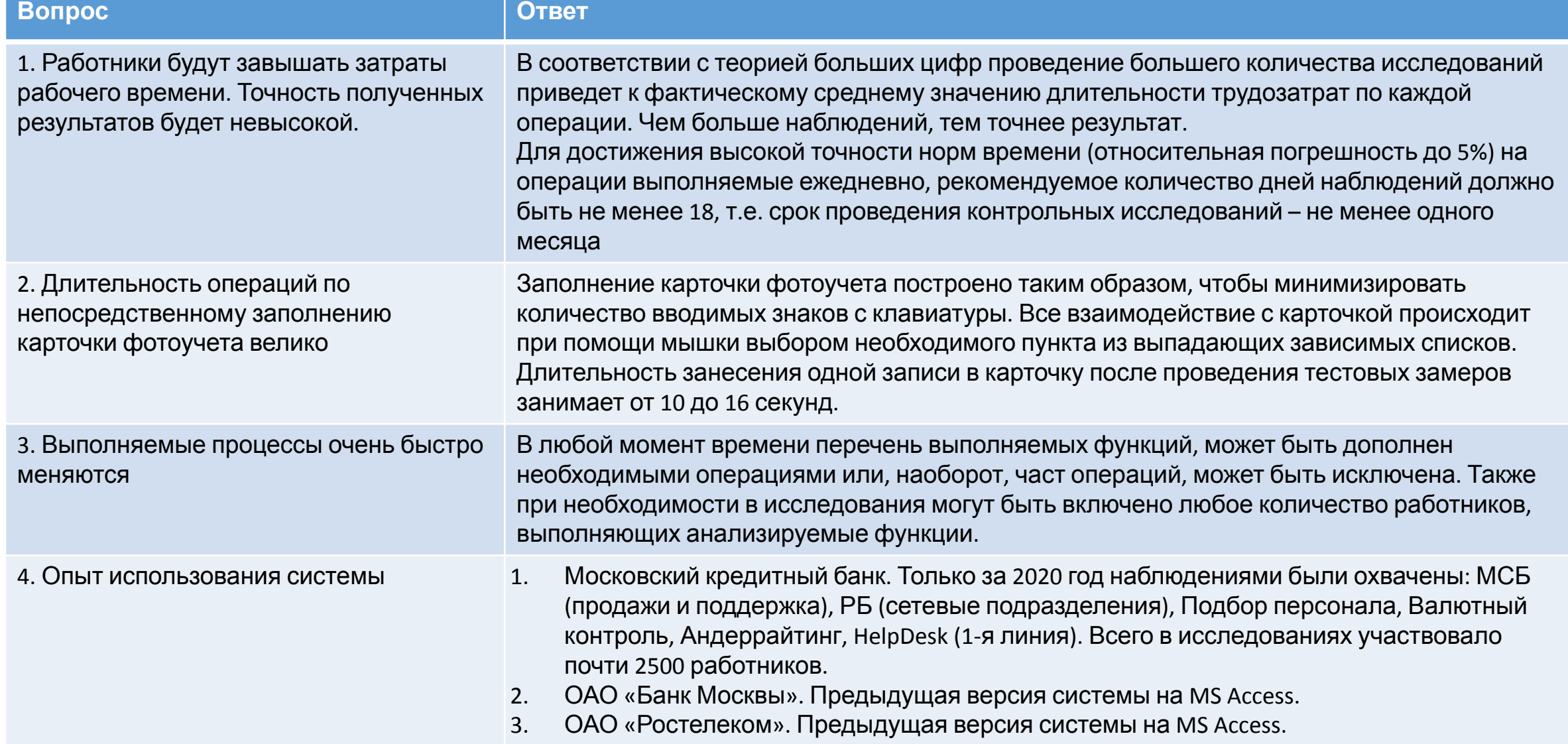

### Техническая часть

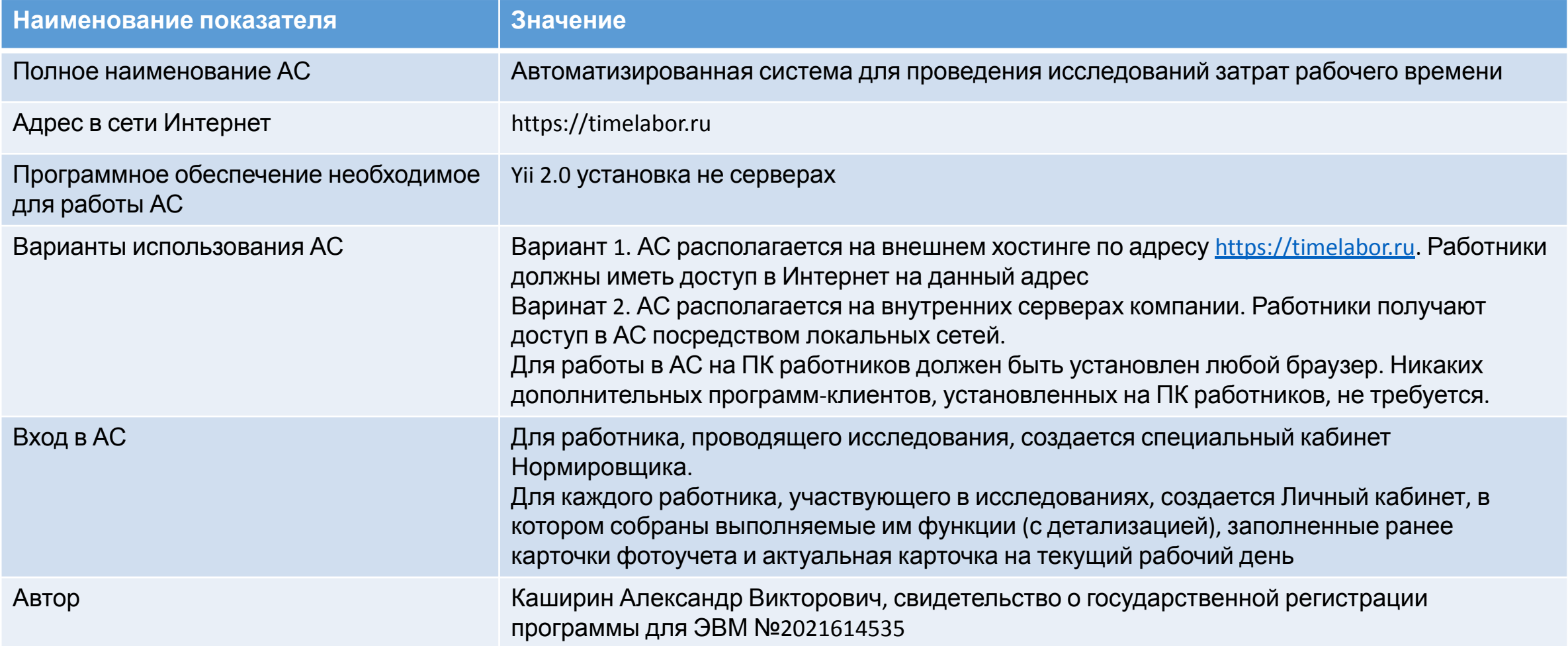

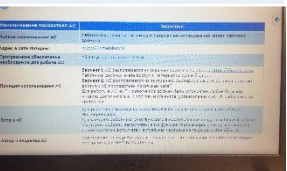